## **The Normal Distribution**

Generates a vector (series or array) of random numbers distributed according to the normal distribution.

### **Function definition:**

*Rnorm(number, mean, sd)*

or using symbols,

*Rnorm(n, μ, σ)*

where

number (n) is the number of values to be generated mean (μ) is the centre of the distribution sd  $(σ)$  is the standard deviation

**Example:**

 $n = 1e+05$ ,  $\mu = 50$ ,  $\sigma = 4$ 

vectorNormal = Rnorm(n, μ, σ) =  ${100000}$ 

The vector can be visualised by first using the *Histogram(vector, m)* function to sort the vector into a series of ranges of values (bins or buckets)

histNormal =  $\{2, 50\}$ 

The histogram can be viewed using the ActiveGraph feature,

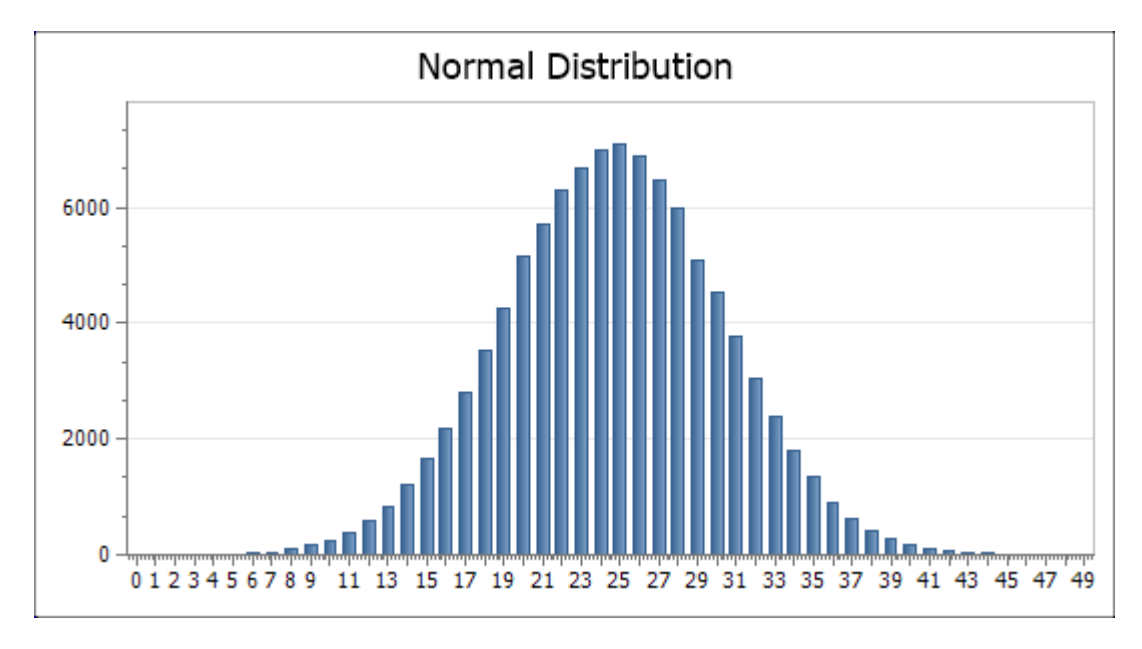

To determine whether the resultant vector has the same mean and standard deviation as defined in the generating function, the *Mean(vector)* and *Stdev(vector)* functions can be used.

 $mean = 49.99$   $sd = 3.987$ 

## **The Triangular Distribution**

Generates a vector (series) of random numbers distributed according to the triangular distribution.

**Function definition:**

*Rtri(number, min, max, mode)*

where

number is the number of values to be generated min is the minimum value required max is the maximum number required mode is the most likely or 'best-guess' value

### **Example:**

 $n = 1e+05$ , min = 0, max = 100, mode = 25

vectorTri = Rtri(n, min, max, mode) =  ${100000}$ 

histTri =  $\{2, 50\}$ 

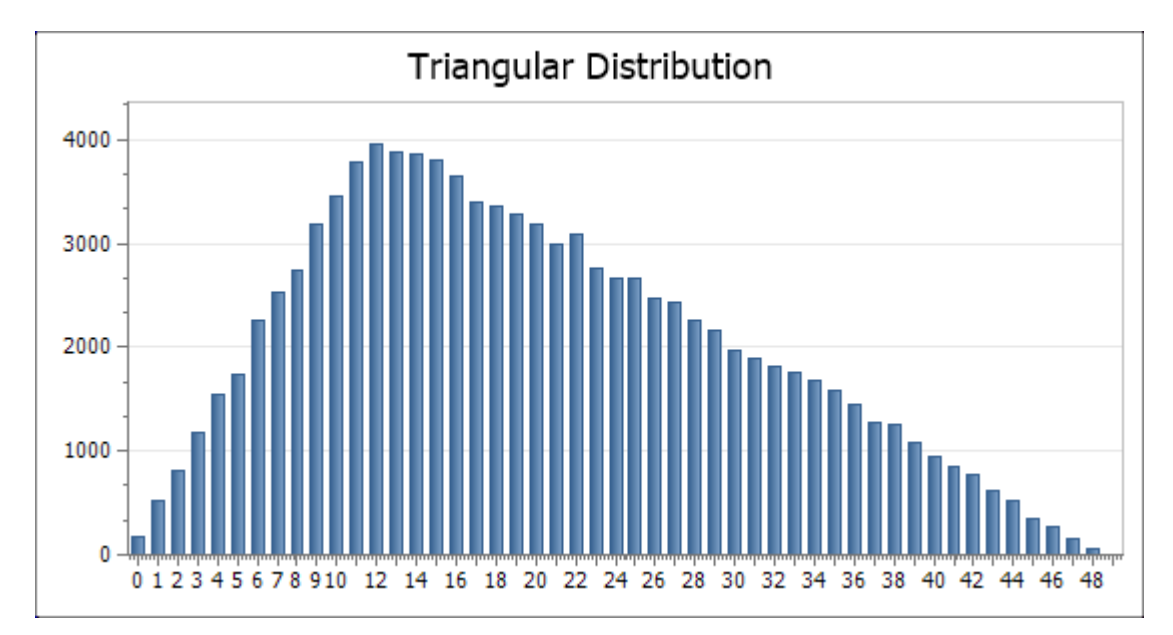

### **The PERT Distribution**

Generates a vector (series) of random numbers distributed according to the PERT distribution. The name is derived from 'program evaluation and review technique' for which it was originally developed. PERT distributions are used as an alternative to the triangular distribution as they produce smoother distributions and are likely to better represent subjective knowledge of the data.

### **Function definition:**

*Rpert(number, min, max, mode)*

where number is the number of values to be generated min is the minimum value required max is the maximum number required mode is the most likely or 'best-guess' value

**Example:**

 $n = 1e+05$ , min = 0, max = 100, mode = 25

vectorPert = Rpert(n, min, max, mode) =  ${100000}$ 

The vector can be visualised by first using the *Histogram(vector, m)* function to sort the vector into a series of ranges of values (bins or buckets)

histPert =  $\{2, 50\}$ 

The histogram can be viewed using the ActiveGraph feature,

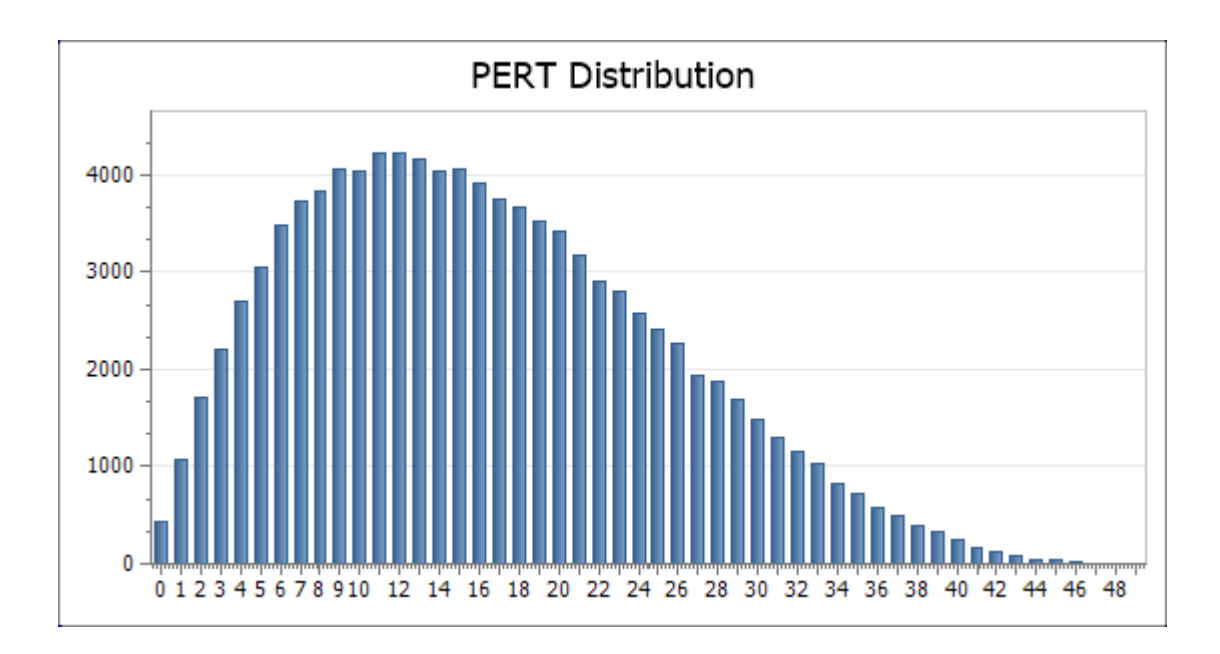

# **The Modified PERT Distribution**

Generates a vector (series) of random numbers distributed according to the modified PERT distribution. The modified PERT distribution introduces a weight parameter which allows control over how much emphasis to place on the mode. The standard PERT distribution uses a fixed value for weight of 4. Lower values place less emphasis on the mode and have the effect of flattening the curve.

### **Function definition:**

*Rmpert(number, min, max, mode, weight)*

where number is the number of values to be generated min is the minimum value required max is the maximum number required mode is the most likely or 'best-guess' value weight is the weighting applied to the mode

### **Example:**

 $n = 1e+05$ , min = 0, max = 100, mode = 25, weight = 6.5

vectorMPert = Rmpert(n, min, max, mode, weight) = {100000}

The vector can be visualised by first using the *Histogram(vector, m)* function to sort the vector into a series of ranges of values (bins or buckets)

histMPert =  $\{2, 50\}$ 

The histogram can be viewed using the ActiveGraph feature,

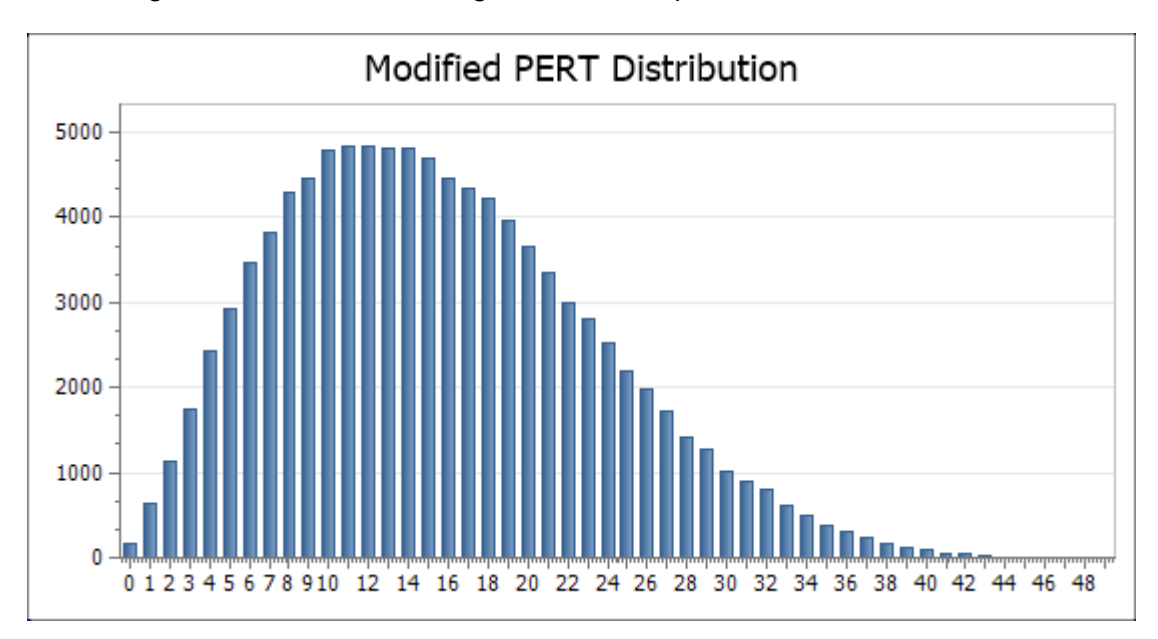